# Politechnika Krakowska im. Tadeusza Kościuszki

# KARTA PRZEDMIOTU

obowiązuje studentów rozpoczynających studia w roku akademickim 2024/2025

Wydział Mechaniczny

Kierunek studiów: Informatyka Stosowana **Profil: Ogólnoakademicki** Profil: Ogólnoakademicki

Forma sudiów: stacjonarne **Kod kierunku: S** 

Stopień studiów: II

Specjalności: Bez specjalności

### 1 Informacje o przedmiocie

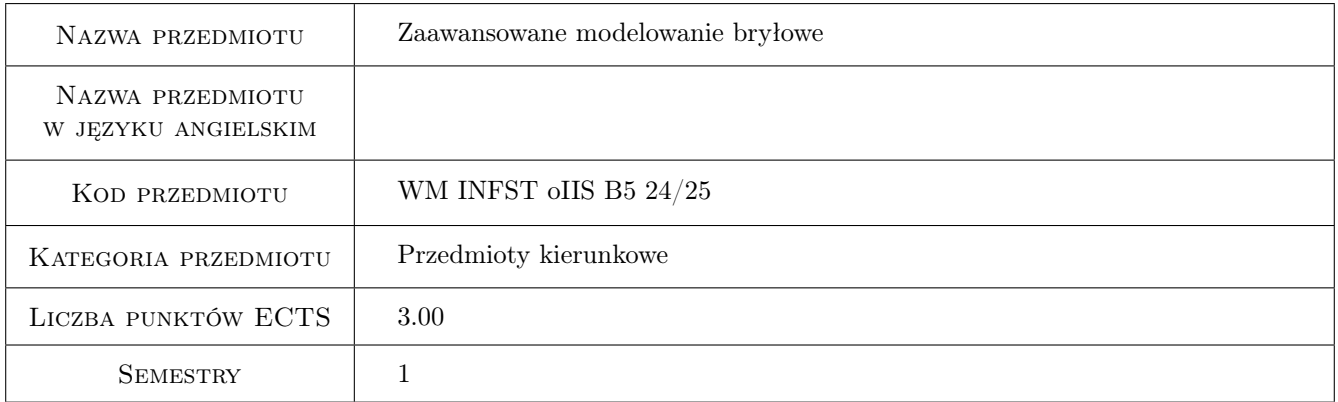

### 2 Rodzaj zajęć, liczba godzin w planie studiów

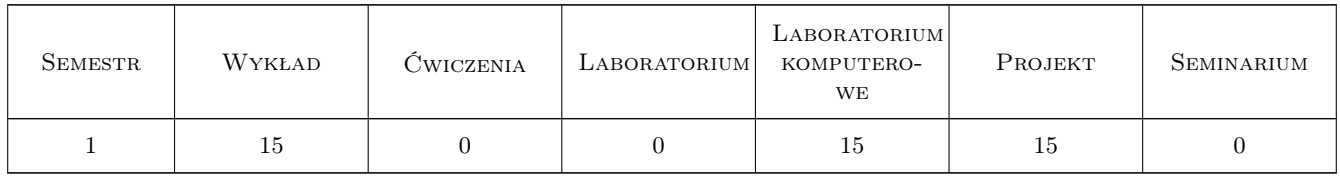

#### 3 Cele przedmiotu

Cel 1 Przekazanie wiedzy i umiejętności z zakresu zaawansowanego modelowania bryłowego

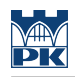

### 4 Wymagania wstępne w zakresie wiedzy, umiejętności i innych **KOMPETENCJI**

#### 5 Efekty kształcenia

- EK1 Wiedza Student zna i rozumie modelowanie z wykorzystaniem krzywych trzeciego stopnia.
- EK2 Wiedza Student zna i rozumie modelowanie brył o złożonych kształtach z wykorzystaniem równań matematycznych.
- EK3 Wiedza Student zna i rozumie modelowanie obiektów bryłowych z wykorzystaniem powierzchni swobodnych.

EK4 Umiejętności Student potrafi zastosować zdobytą wiedzę do modelowania bryłowego.

### 6 Treści programowe

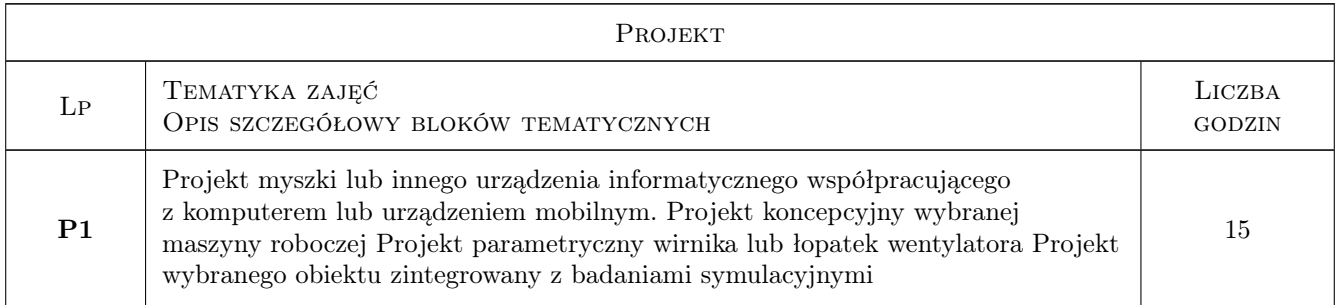

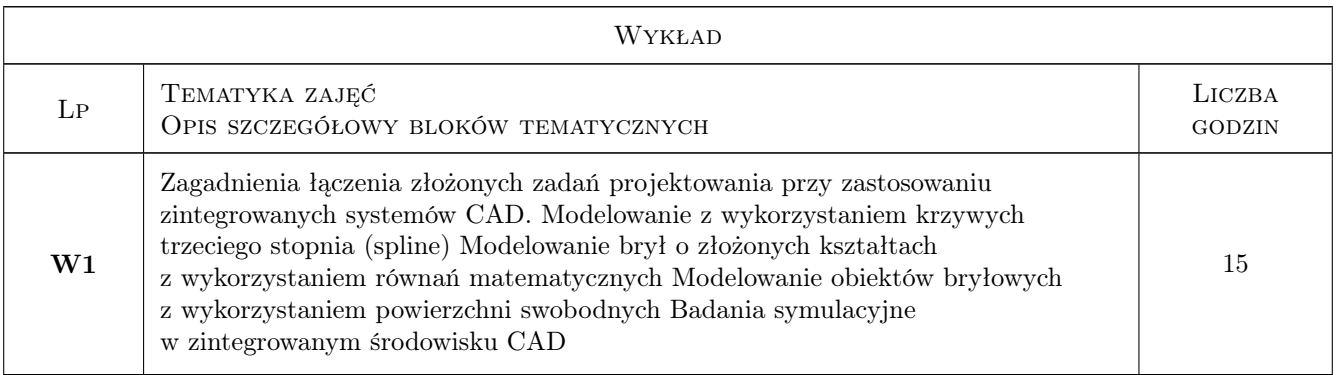

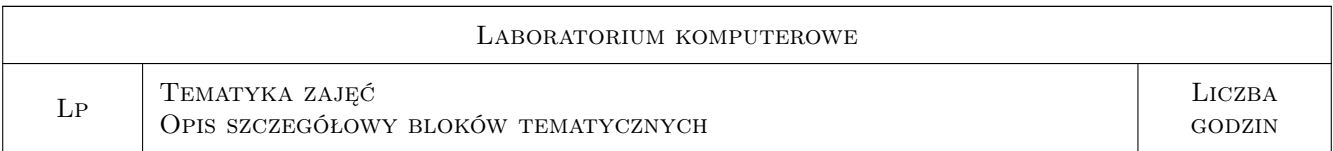

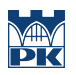

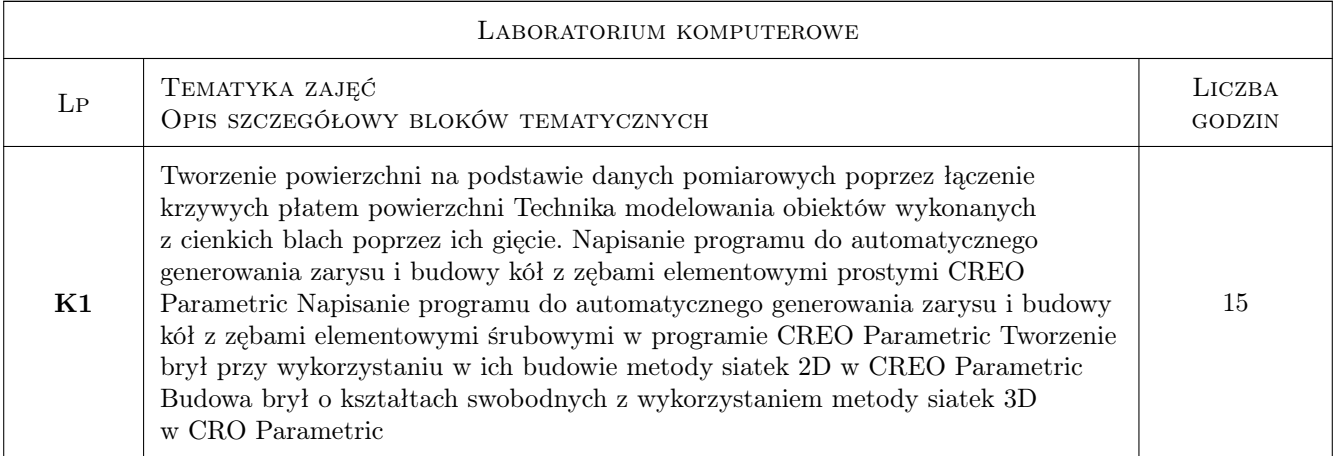

### 7 Narzędzia dydaktyczne

- N1 Wykłady
- N2 Ćwiczenia laboratoryjne
- N3 Ćwiczenia projektowe

## 8 Obciążenie pracą studenta

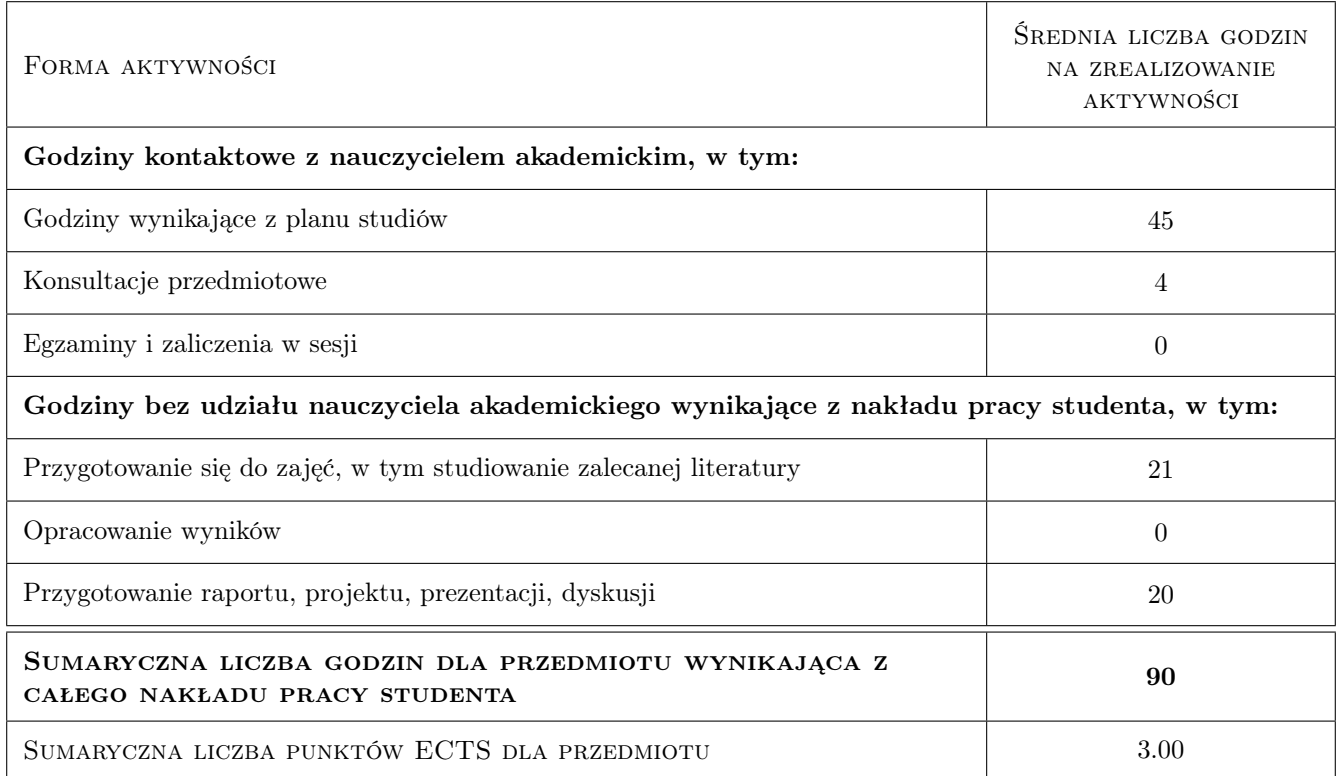

### 9 Sposoby oceny

#### Ocena formująca

- F1 Test z wykładu
- F2 Ćwiczenie praktyczne
- F3 Projekt indywidualny

#### Ocena podsumowująca

P1 Średnia ważona ocen formujących

#### Warunki zaliczenia przedmiotu

- W1 Pozytywna ocena z wykładu
- W2 Pozytywne oceny z laboratoriów
- W3 Pozytywne oceny z projektów
- W4 Obecność studenta na min. 66% zajęć laboratoryjnych

#### Kryteria oceny

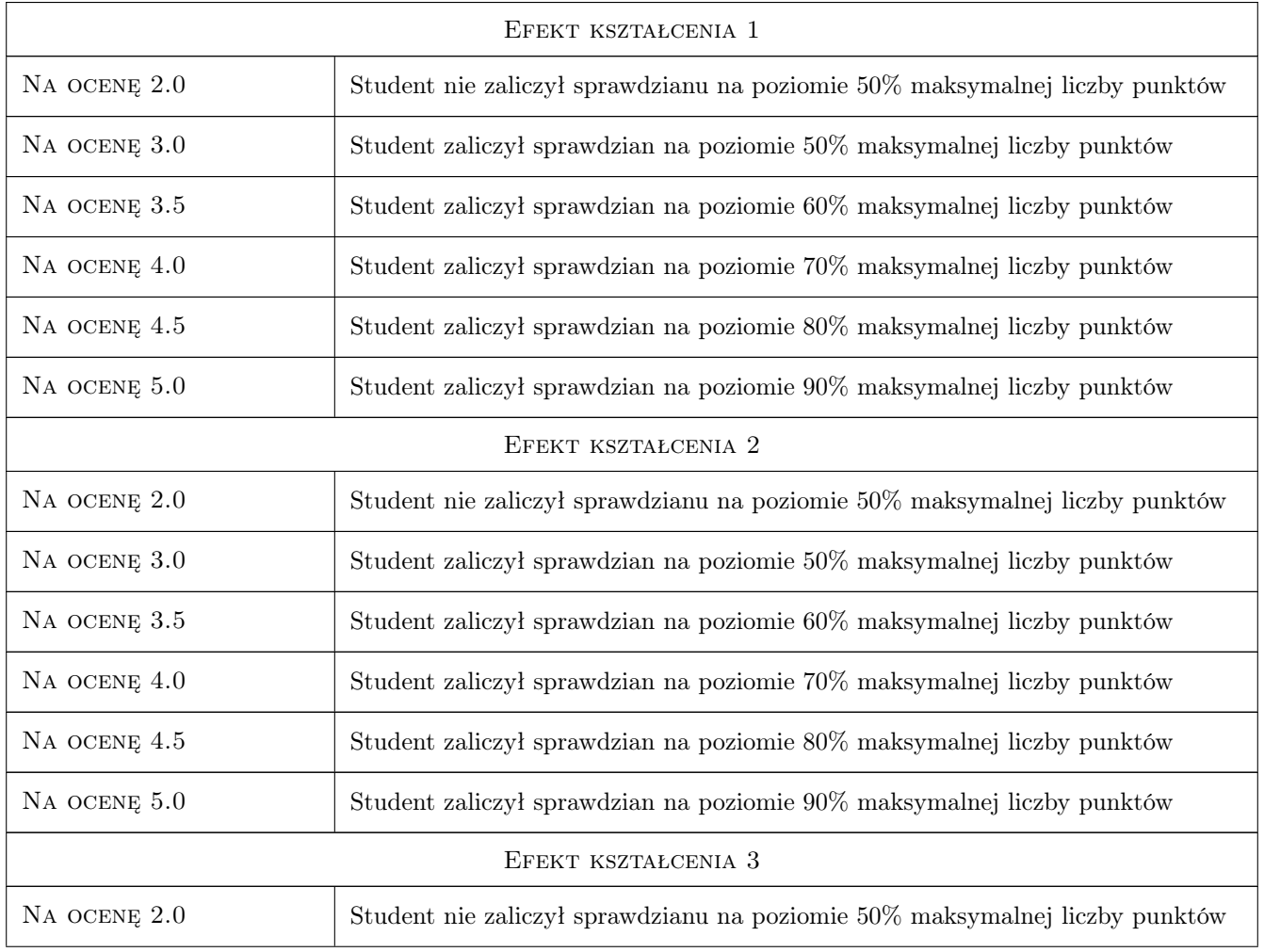

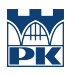

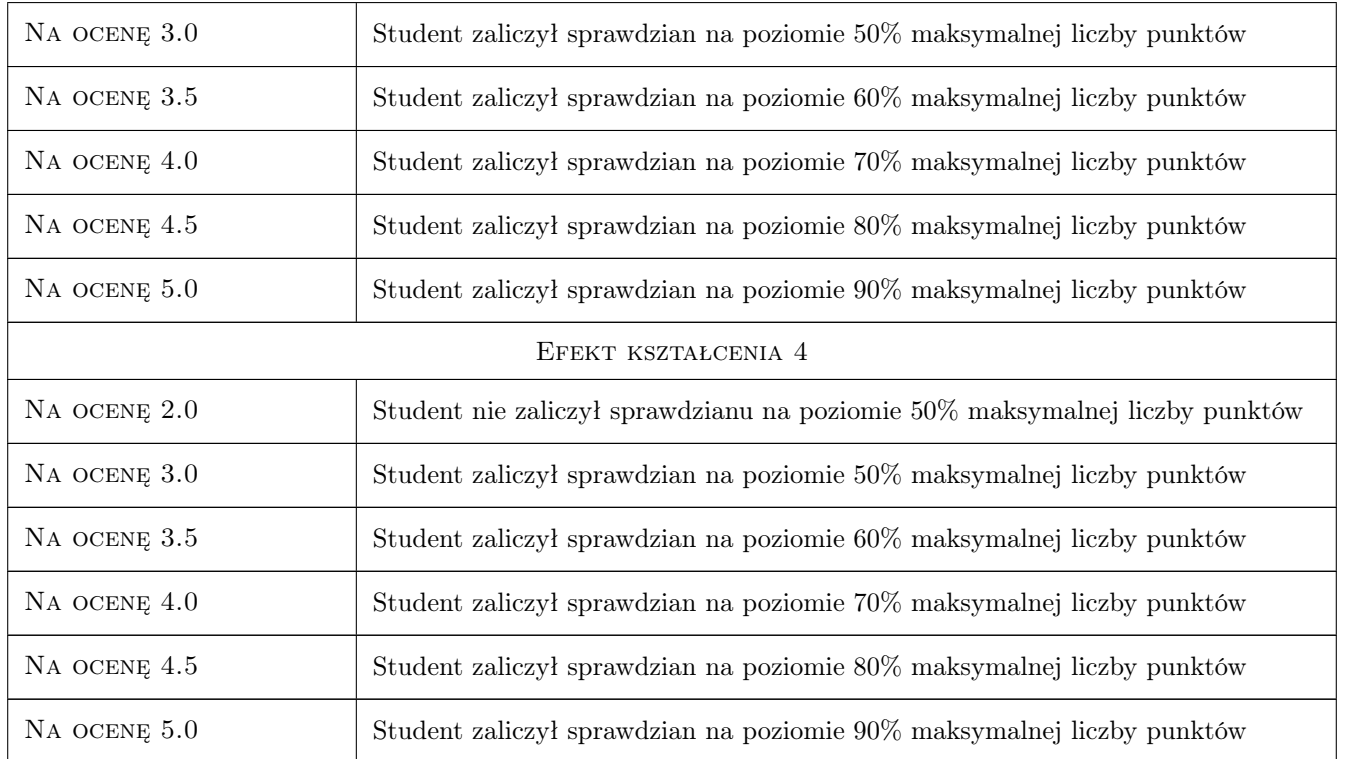

### 10 Macierz realizacji przedmiotu

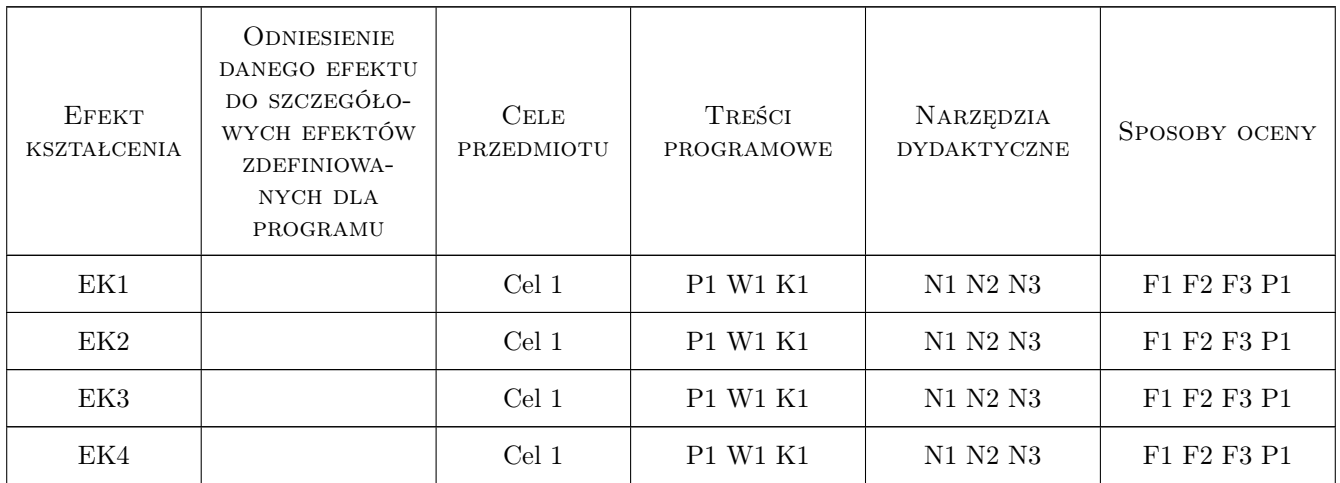

### 11 WYKAZ LITERATURY

Literatura podstawowa

[1 ] Autor — Tytuł, Miejscowość, 2022, Wydawnictwo

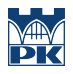

### 12 Informacje o nauczycielach akademickich

#### Osoba odpowiedzialna za kartę

dr hab. inż., prof. PK Jacek Pietraszek (kontakt: jacek.pietraszek@pk.edu.pl)

#### Osoby prowadzące przedmiot

1 pracownicy Katedry Informatyki Stosowanej (kontakt: )

### 13 Zatwierdzenie karty przedmiotu do realizacji

(miejscowość, data) (odpowiedzialny za przedmiot) (dziekan)

PRZYJMUJĘ DO REALIZACJI (data i podpisy osób prowadzących przedmiot)

. . . . . . . . . . . . . . . . . . . . . . . . . . . . . . . . . . . . . . . . . . . . . . . .